#### GridFTP redirection

- Currently, all GridFTP requests are streamed through the Head node – Same for PUT
- This is obviously not ideal

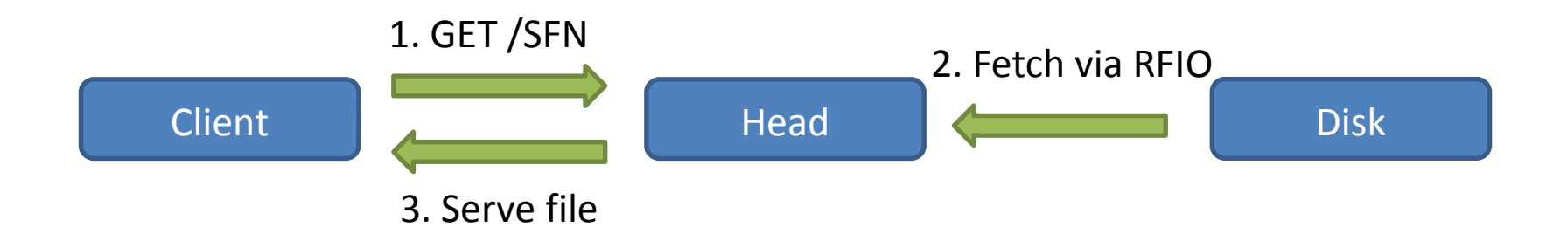

# GridFTP redirection

- Based on the internal redirection mechanism in Globus' GridFTP server
	- Currently, the redirection happens before asking for a filename, as this was originally intended for load balancing
	- Andrey has found that, with some modifications, it is possible to do the redirection when a file is requested
		- Internals are not well documented, so it is taking time

#### GridFTP redirection

- Changes are only needed in the DSI plugin
	- Not in the GridFTP server
	- Neither in the clients
		- Any existing client (i.e. UberFTP) will follow transparently the redirection

# FTS3 and xrootd

- xrootd 3.3 will include third party copy support on both server and client side
- We already have an **experimental branch** that uses this new functionality
- The server **must** be upgraded to 3.3 for this to work
- External plug-ins (i.e. dpm-xrootd) will need to be adapted

# FTS3 and xrootd

- When is it coming?
	- Hopefully, not too long after 3.3 is released
		- Which happened yesterday!
		- Will it make into EPEL?
- What do we already have?
	- Third party copy
	- Checksum validation
	- Size validation

#### FTS3 and xrootd

• What do we need?

•

– Working endpoints (preferably from different vendors) for functional and stress tests

• No pure HTTP standard out there

– Vendors as Google Cloud Storage or Amazon S3 use their own, not compatible, API's

- WebDAV RFC defines a COPY method, together with a destination header, so we use it instead
	- Although it doesn't allow remote copies, it can be built over it

- Since COPY is executed on the source, only a *push* model can be used
	- On the bright side, the destination could be *any* http(s) endpoint that supports PUT
	- The source SE orchestrates
- Delegation is an issue
	- This bit is not standard, and will not work with out-of-the-box clients
	- A mechanism agreed between DPM and dCache

# FTS3 and http (Delegation)

- The endpoint redirects to itself (307) with a *X-Delegate-To* header **only if** needed.
- The client does a Gridsite delegation to the URL specified with *X-Delegate-To,* and follow the redirect
- The endpoint performs the copy
	- If no delegation was done, abort (the client may have not recognized the header)

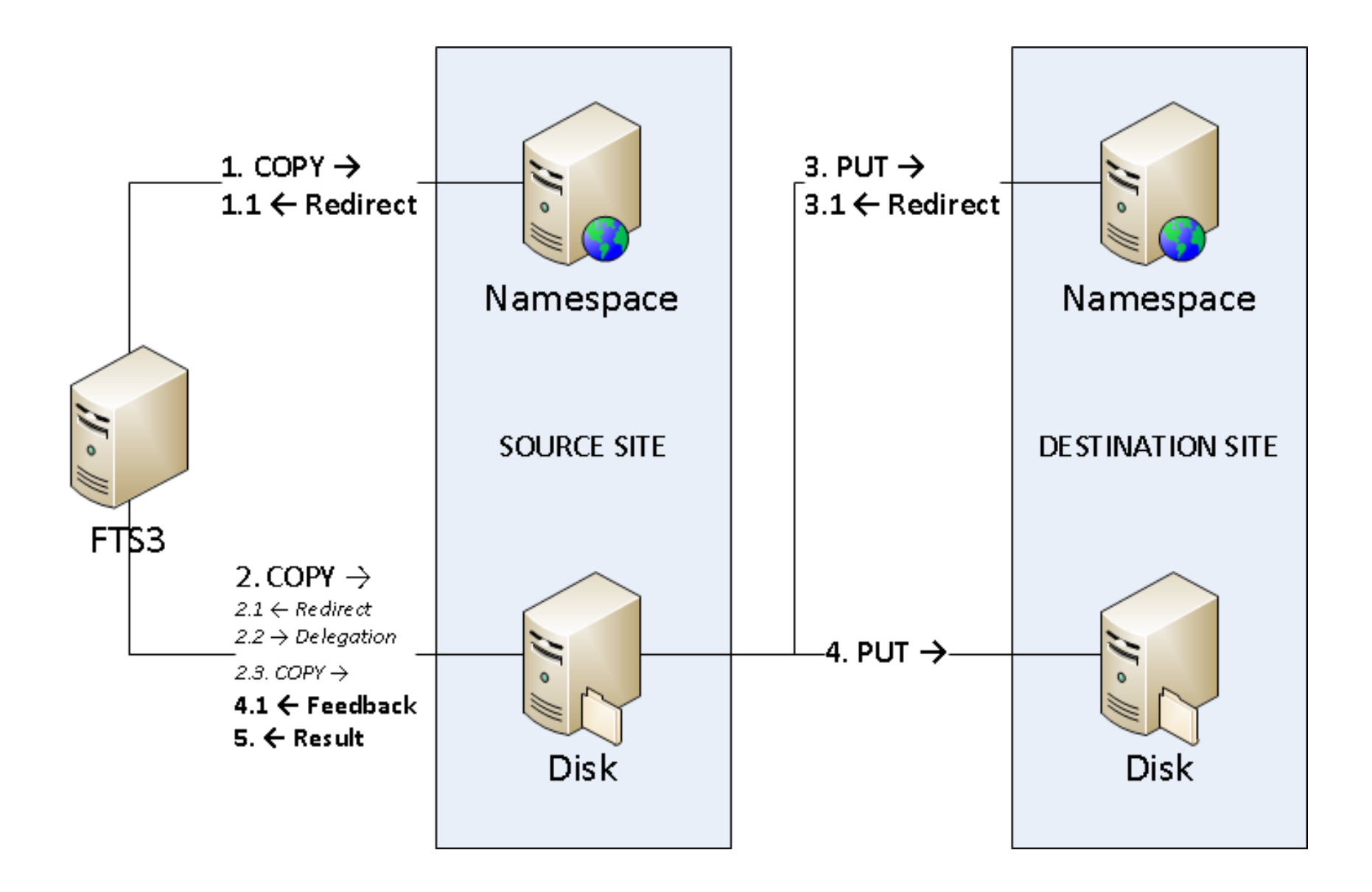

• GridFTP performance markers will be used to give feedback to the client

– It is an already known format

- The connection **must** stay alive during the copy
	- If the connection is closed, the copy will be canceled

- When is it coming?
	- Soon after DPM and/or dCache have a working implementation
- What do we already have?
	- A working prototype
	- No checksum validation, since http endpoints do not support this yet (DPM working on it)
- What do we need?
	- A working implementation for both third party copy **and** checksum querying though http
	- At least a couple of working endpoints
		- Again, preferably from different vendors

#### FTS3, xrootd and http

- One last comment:
	- FTS3 uses GFAL2
	- GFAL2 is plug-in based
	- So xrootd and/or http third party copies can be enabled without upgrading FTS3 itself.